Everything old is new again: Quoted Domain Specific Languages

> Philip Wadler University of Edinburgh

### DSLDI

Prague, Tuesday 7 July 2015

How does one integrate a Domain-Specific Language and a host language?

> Quotation (McCarthy, 1960) Normalisation (Gentzen, 1935)

Part I

# Getting started: Join queries

## A query: Who is younger than Alex?

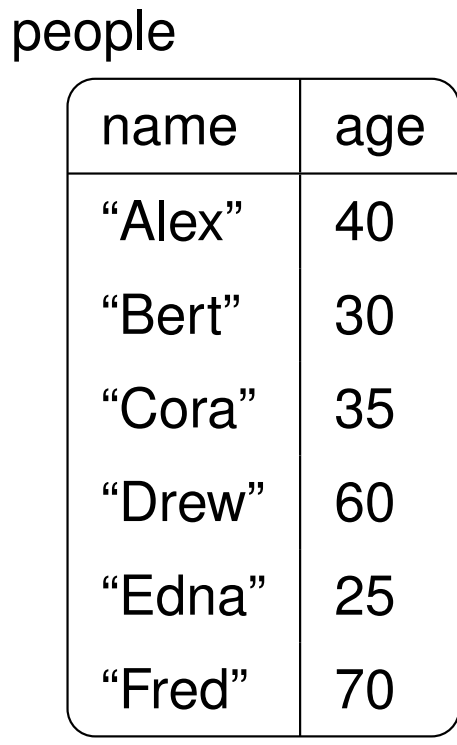

**select** v.name **as** name, v.age **as** age **from** people **as** u, people **as** v **where** u.name = "Alex" **and** v.age < u.age

answer

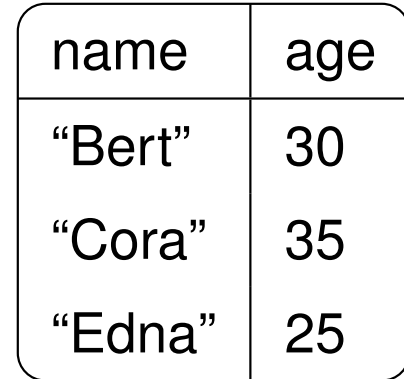

### A database as data

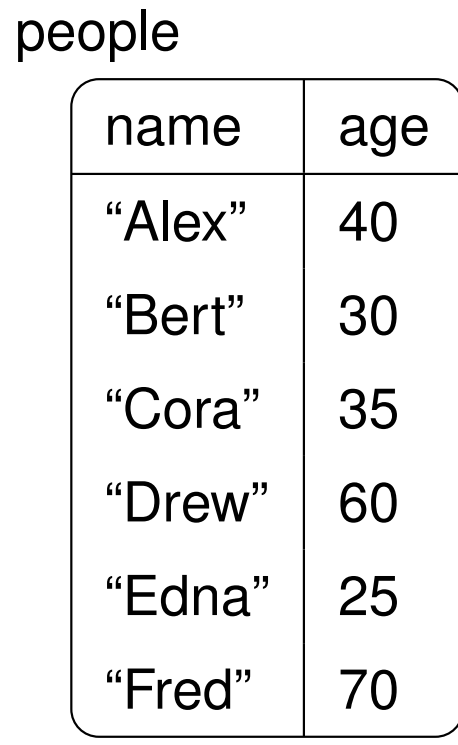

 ${people} =$ 

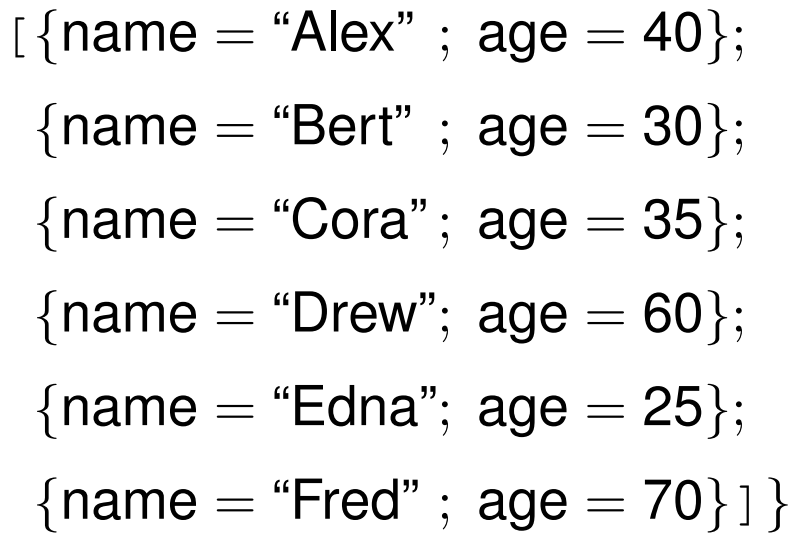

A query as F# code (naive)

```
type DB = {people : {name : string; age : int} list}
let db' : DB = database("People")
let youths': {name : string; age : int} list =
  for u in db'.people do
  for v in db'.people do
  if u.name = "Alex" && v.age < u.age then
  yield {name : v.name; age : v.age}
```

```
youths^\prime \rightsquigarrow
```

```
[ \{name = "Bert" ; age = 30 \}{name = "Cora"; age = 35}{name = "Edna"; age = 25}}
```
A query as F# code (quoted)

**type** DB = {people : {name : **string**; age : **int**} **list**} **let** db : Expr< DB> = **<@ database**("People") **@> let** youths :  $Expr < \{name : string; age : int\}$  **list** $> =$ **<@ for** u **in** (%db).people **do for** v **in** (%db).people **do if** u.name = "Alex" && v.age < u.age **then yield** {name : v.name; age : v.age} **@>**

```
run(youths) \rightsquigarrow[ \{name = "Bert" ; age = 30 \}{name = "Cora"; age = 35}{name = "Edna"; age = 25}}
```
# What does **run** do?

- 1. Simplify quoted expression
- 2. Translate query to SQL
- 3. Execute SQL
- 4. Translate answer to host language

# Theorem

Each **run** generates one query if

- A. answer type is flat (list of record of scalars)
- B. only permitted operations (e.g., no recursion)
- C. only refers to one database

### Scala (naive)

```
val youth': List [ { val name : String; val age : Int } ] =
  for \{u \leftarrow db'.people\}\mathsf{v} \leftarrow \mathsf{db}'.\mathsf{people}if u.name == "Alex" && v.age < u.age}
  yield new Record { val name = v.name; val age = v.age }
```
# Scala (quoted)

**val** youth :  $\text{Rep}[\text{List}[\{\text{ val name}:\text{String}; \text{ val age}:\text{Int}\}]] =$ **for** {u ← db.people  $v \leftarrow db.\text{people}$ **if** u.name  $==$  "Alex" && v.age  $<$  u.age} **yield new** Record { **val** name = v.name; **val** age = v.age }

### Part II

# Nested intermediate data

### Flat data

departments dpt "Product" "Quality" "Research" "Sales"

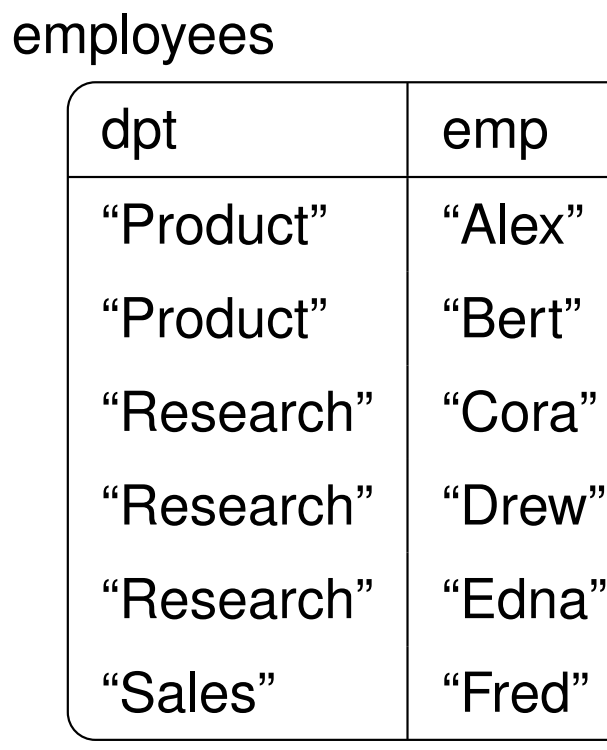

tasks

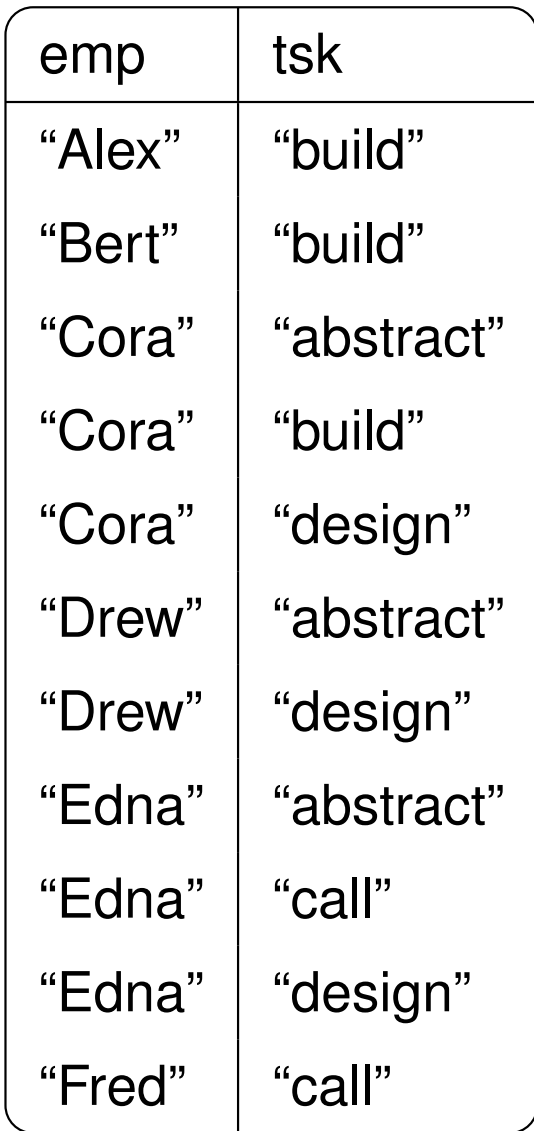

#### Importing the database

**type** Org = {departments : {dpt : **string**} **list**; employees : {dpt : **string**; emp : **string**} **list**; tasks : {emp : **string**; tsk : **string**} **list** }

**let** org : Expr< Org > = **<@ database**("Org") **@>**

Departments where every employee can do a given task

```
let expertise': Expr< string → {dpt : string} list > =
  <@ fun(u) → for d in (%org).departments do
               if not(exists(
                 for e in (%org).employees do
                 if d.dpt = e.dpt && not(exists(
                   for t in (%org).tasks do
                   if e.emp = t.emp && t.tsk = u then yield \{\}))) then yield { })
               )) then yield {dpt = d.dpt} @>
```

```
run(<@(%expertise')("abstract") @>)
[\{\text{dpt} = \text{``Quality''}\}; \{\text{dpt} = \text{``Research''}\}]
```
#### Nested data

```
[\{\text{dpt} = \text{``Product''}; \text{ employees} = \text{``}[{emp = "Alex"; tasks = [ "build" ] }
    {{emp = "Bert"; tasks = ['build"]}};
 {dot = "Quality"; employees = [ ] };{dot = "Research"; employees =[\{emp = "Cora"; tasks = ['abstract"; "build"; "design"]\};{remp = "Drew"; tasks = ["abstract"; "design"] };
    {remp = "Edra"; tasks = ["abstract"; "call"; "design"] } ] };
 {q}dpt = "Sales"; employees =
   [{emp = "Fred"; tasks = [ "call" ]} ]}
```
### Nested data from flat data

```
type NestedOrg = [{dpt : string; employees :
                         [{emp : string; tasks : [string]}]}]
let nestedOrg : Expr< NestedOrg > =<@ for d in (%org).departments do
     yield \{dpt = d.dpt; employees =
              for e in (%org).employees do
               if d.dpt = e.dpt then
               yield \{emp = e.\text{emp}; \text{tasks} = \}for t in (%org).tasks do
                        if e.emp = t.emp then
                        yield t.tsk}}} @>
```
### Higher-order queries

```
let any : \textsf{Expr} < (A \textsf{list}, A \rightarrow \textsf{bool}) \rightarrow \textsf{bool} > =\leq fun(xs, p) \rightarrowexists(for x in xs do
                        if p(x) then
                        yield { }) @>
let all : Expr< (A list, A \rightarrow bool) \rightarrow bool > =
   \leq fun(xs, p) \rightarrownot((\&\text{any})(xs, fun(x) \rightarrow not(p(x)))) @>
let contains : Exp \times (A \text{ list}, A) \rightarrow \text{bool} \geq \text{ } =<@ fun(xs, u) →
            (\text{\textdegree{any}})(xs, fun(x) \rightarrow x = u) @>
```
Departments where every employee can do a given task

```
let expertise : Expr< string → {dpt : string} list > =
  \leq fun(u) \rightarrow for d in (%nestedOrg)
                  if (%all)(d.employees,
                       fun(e) \rightarrow (\text{*}contains)(e.tasks, u) then
                  yield {dpt = d.dpt} @>
```
**run**(**<@** (%expertise)("abstract") **@>**)  $[\{\text{dpt} = \text{``Quality''}\}; \{\text{dpt} = \text{``Research''}\}]$ 

## Part III

# Conclusion

How does one integrate a Domain-Specific Language and a host language?

> Quotation (McCarthy, 1960) Normalisation (Gentzen, 1935)

The script-writers dream, Cooper, DBPL, 2009.

A practical theory of language integrated query, Cheney, Lindley, Wadler, ICFP, 2013.

Everything old is new again: Quoted Domain Specific Languages, Najd, Lindley, Svenningsson, Wadler, Draft, 2015.

Propositions as types, Wadler, CACM, to appear.

http://fsprojects.github.io/FSharp.Linq.Experimental.ComposableQuery/

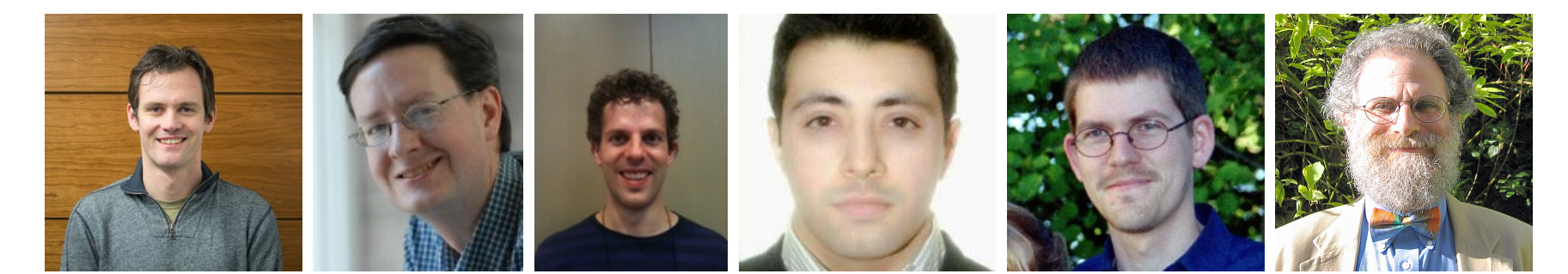

Ezra Cooper∗†, James Cheney<sup>∗</sup> , Sam Lindley<sup>∗</sup> , Shayan Najd∗†, Josef Svenningsson‡ , Philip Wadler<sup>∗</sup> ∗ University of Edinburgh, † Google, ‡ Chalmers University